## **ICS20** Intro to Spreadsheets Assignment

- 1. Create the following spreadsheet.
- 2. Use a formula to calculate the Games column by adding the Wins, Losses and Ties. The formula is  $W + L + T$ .
- 3. Use a formula to calculate the points. A team gets two points for a win and one for a time. The formula is  $W * 2 + T$ .
- 4. Use a formula to calculate the total of the For column and Against column.
- 5. Sort the teams by Points (highest to lowest).
- 6. Save your completed spreadsheet in your Google Drive folder.

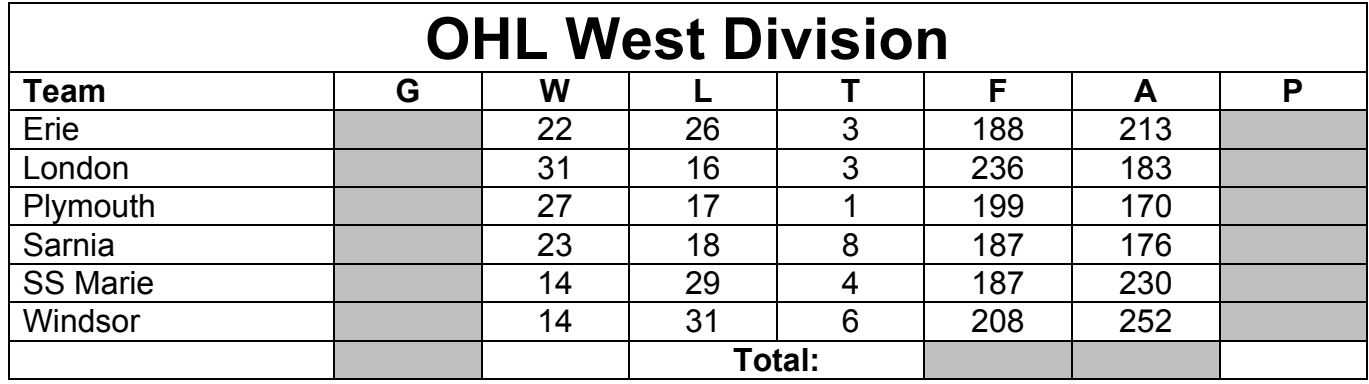